## SAP ABAP table COMM\_SCEDEPCOM {Compilation of Dependency Nets}

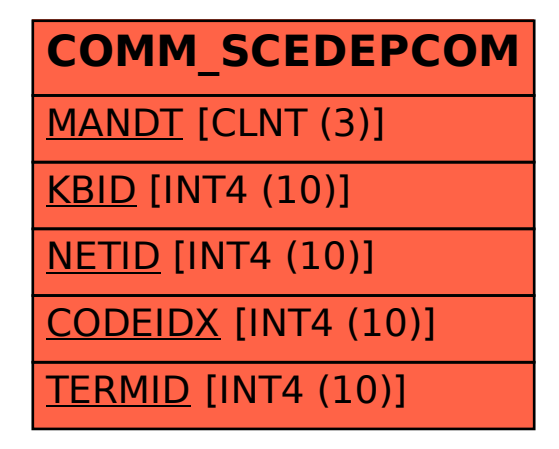